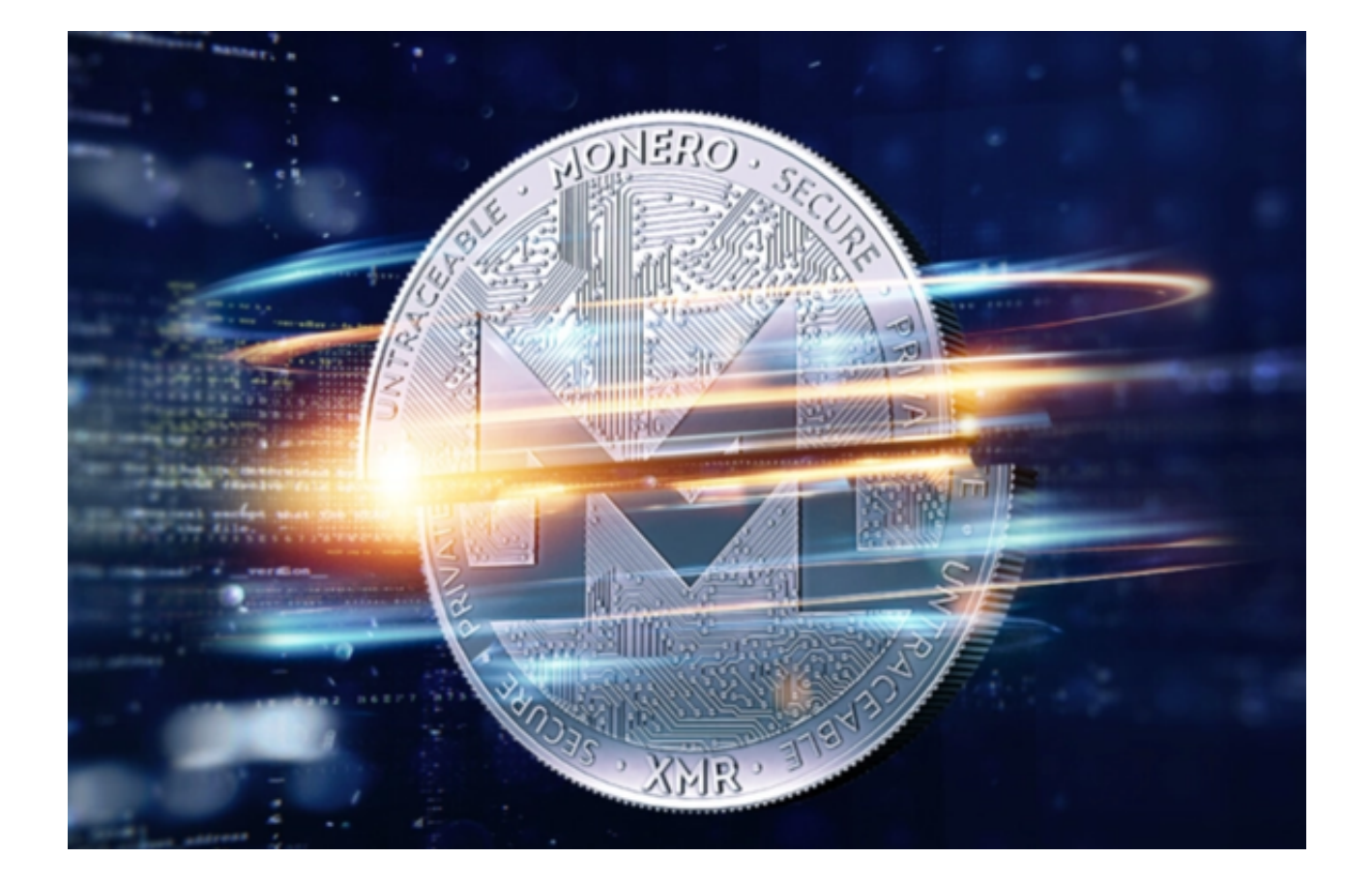

 从发行至今,门罗币的价格经历了一系列的涨跌,但其核心的隐私特性一直受到 市场的重视。

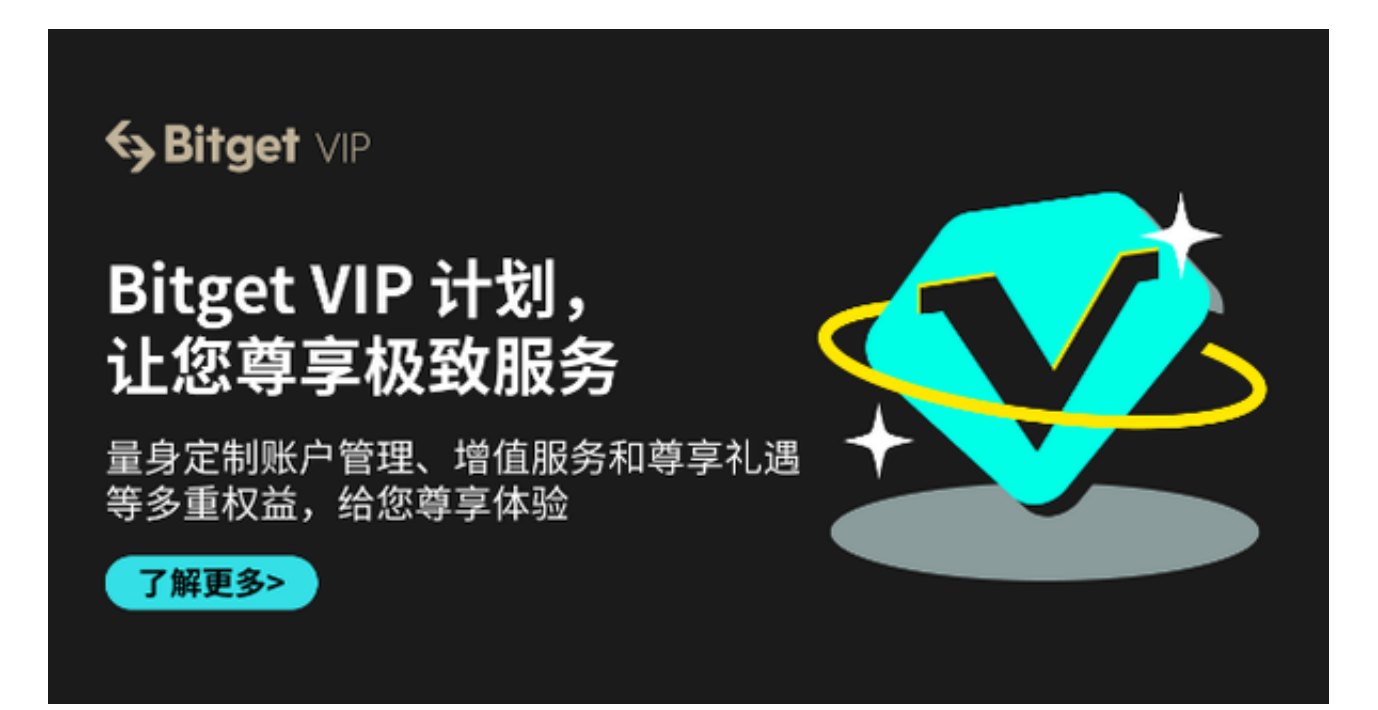

 与比特币或以太坊等主流货币相比,门罗币的交易是不透明的,这意味着无法追 踪交易的发送者、接收者和交易量。这种特性使得门罗币在某些特定的场景下成为 首选。

 在数字货币交易市场中,隐私对于许多用户来说是一个核心需求,而门罗币正是 在这个领域中表现卓越的代表。了解门罗币的行情走势和交易平台对于投资者至关 重要,接下来将为大家详细介绍。

一开始,门罗币在市场上表现平稳,交易价位维持在相对稳定的水平上。然而, 随着加密货币交易市场的波动性增加,门罗币也开始出现一些明显的价格波动。这 些波动一部分可以归因于整个加密货币交易市场的不稳定性,但也与门罗币自身的 发展和新闻事件有关。

 由于市场的不稳定导致货币价格波动,投资者在选择交易平台时就得更加上心。 推荐大家交易门罗币使用Bitget交易平台。

 Bitget是一家全球领先的数字资产交易平台,提供合约交易、币币交易等服务。自 创立以来,Bitget致力于为用户提供安全、稳定、高效的服务。其先进的风控系统 和技术保障,吸引了大量专业交易者和机构客户。

 Bitget提供多种加密货币的交易,包括门罗币。以下是如何在Bitget上交易门罗币 的步骤:

 1、注册与登录:打开Bitget官网,您需要在Bitget上创建一个账户。完成注册后 ,登录到您的账户。

2、资金存入:在"我的资产"部分,选择"存入"并找到门罗币。您将得到一个 门罗币的接收地址,将您的门罗币发送到这个地址上。

 3、开始交易:当您的门罗币到账后,您可以在"交易"部分开始交易。选择您希 望交易的货币对,如"XMR/USDT"。

4、下单:您可以选择市价单或限价单进行交易。输入您希望交易的数量和价格, 然后点击"买入"或"卖出"。

5、完成交易: 一旦您的订单被匹配, 交易就会完成。

 随着数字货币的普及,门罗币作为隐私领域的佼佼者,其市场地位越来越稳固。 加入数字货币交易市场就通过Bitget吧!希望上述内容能为您提供有价值的参考。